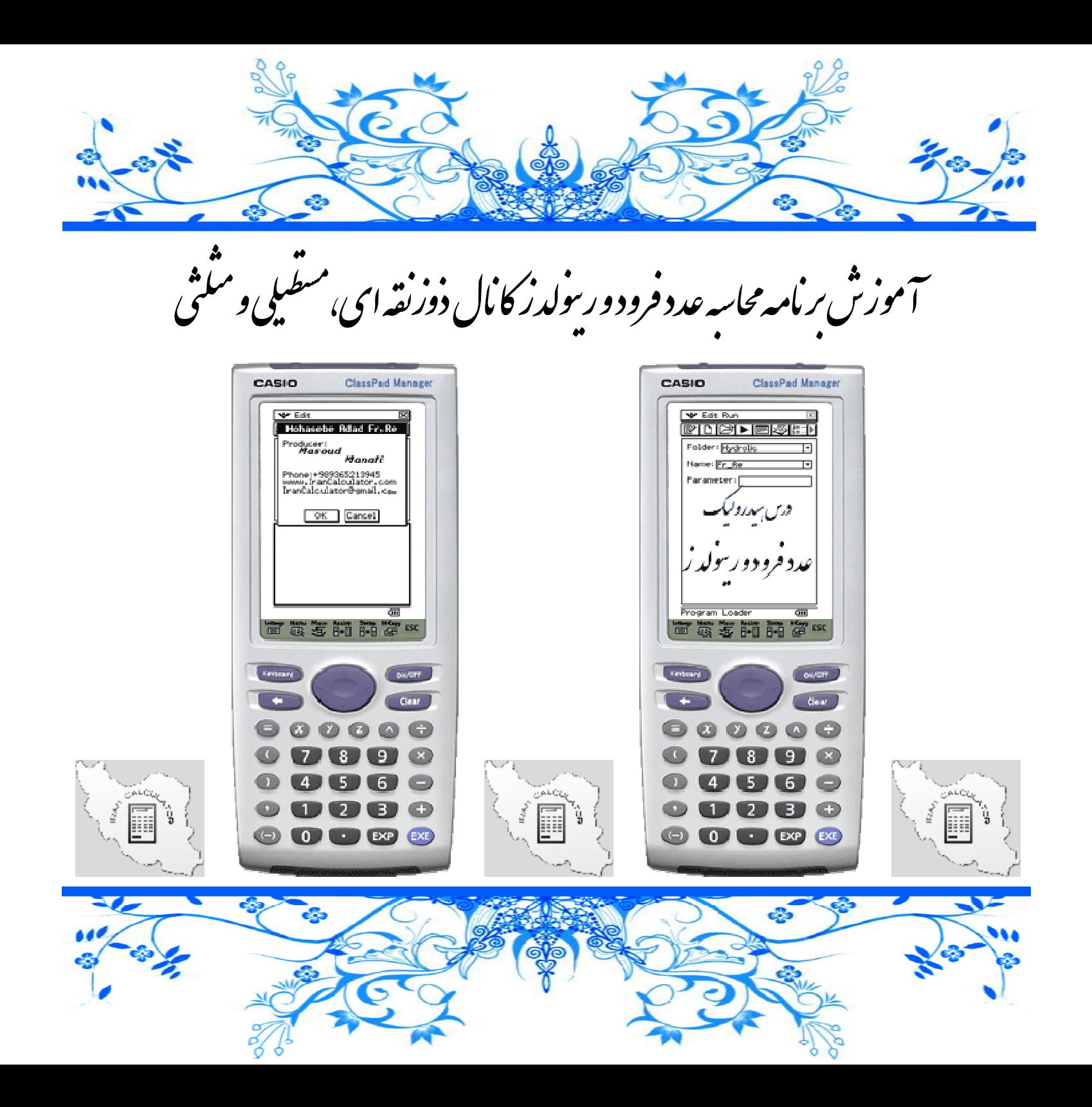

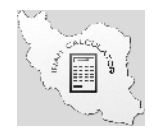

# .<br>توضيحات

### \* اين برنامه به درد چه كسايي ميخوره؟

درس هيدروليك يكي از دروس تخصصي مهندسي عمران است. محاسبه اعداد فرود و رينولدز يكي از سر فصل هاي مهم اين درس است كه اين برنامه به محاسبه اين مقادير ميپردازه. (اين برنامه براي ماشين حساب كلاسپد ClassPad نوشته شده است.) \* اين برنامه چه كارايي ميتونه بكنه؟

اين برنامه به محاسبه مقادير زير ميپردازه :

- محاسبه عدد فرود
- محاسبه عدد رينولدز
- محاسبه عمق هيدروليكي كانال
- محاسبه پيرامون مرطوب كانال
- محاسبه شعاع هيدروليكي مقطع

### \* اين برنامه ويژگي خاصي هم داره؟

این برنامه با دریافت گام به گام اطلاعات و نمایش فرمول باعث میشه درصد اشتباهتون تا حد خیلی زیادی پاین بیاد. سر امتحان هـم سـرعت محاسـبتون بـه مراتـب<br>بیشتر از همکلاسیاتون میشه. مهمتر از همه اینکه خودت با خیال راحت میری سر ج

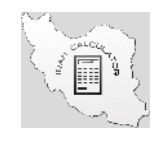

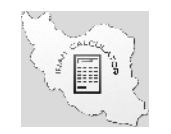

WebSite: www.IranCalculator.com

## \* ديگه؟ !

يه سري اطلاعات اوليه مثل سطح مقطع كانال لازم داره كه ميتوني از برنامه APTDRمثالي كه برات آماده كردم يه مثال از كتاب هيروليك كانالهاي رو باز دكتر ابريشمي هستش كه معمولا كتاب مرجع خيلي از دانشگاه هاي كشوره. ضمنا ايـن برنامـه

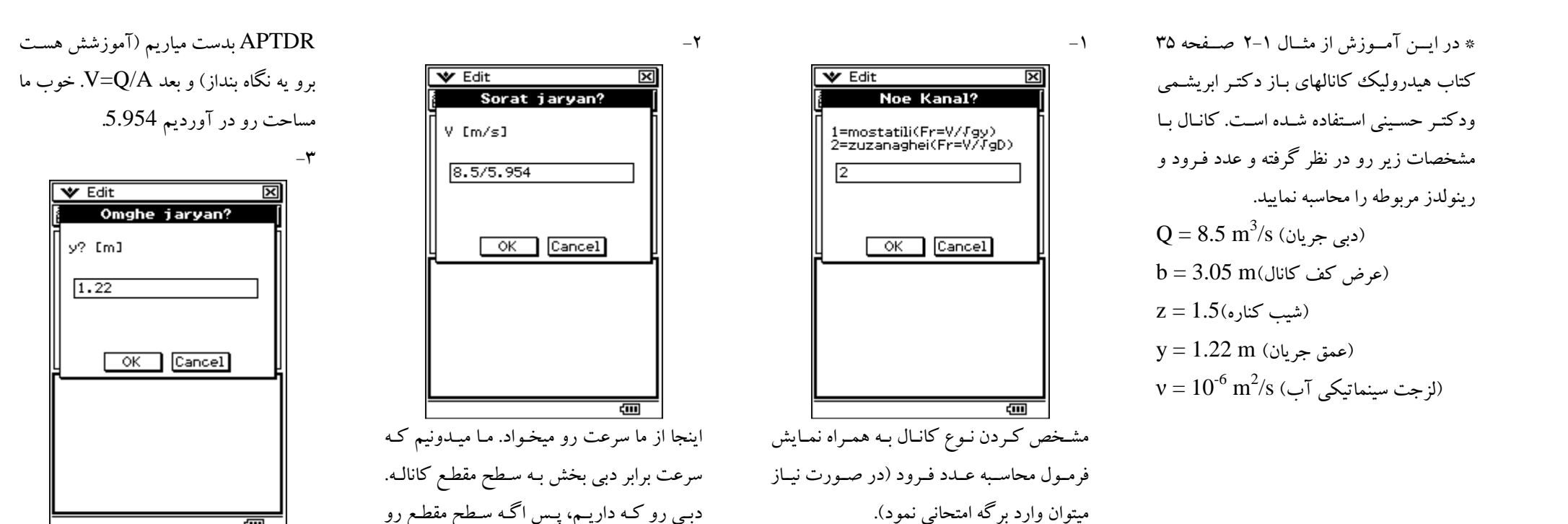

آموزش برنامه محاسبه عدد فرود و رينولدز كانال ذوزنقه اى، مستطيلى و مثلثى

داشته باشيم حله. سطح مقطع رو ميريم از برنامه

ख

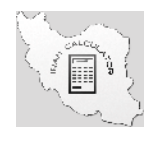

#### WebSite: www.IranCalculator.com

 $-1$ .

كليه حقوق اين مطلب متعلق به وبسايت ايران ماشينحساب است . هرگونه انتشار اين مطلب با ذكر منبع مجاز يم باشد.

 $-\Delta$ 

 $\overline{\mathbf{z}}$ 

खा

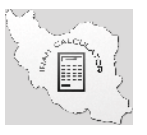

 $-\epsilon$ 

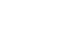

 $-\mathsf{V}$ 

 $-\lambda$ 

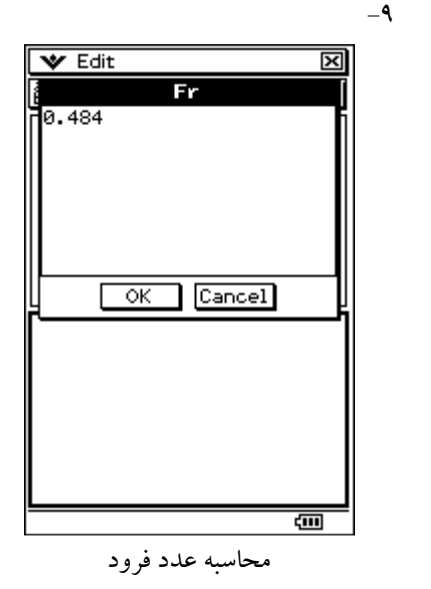

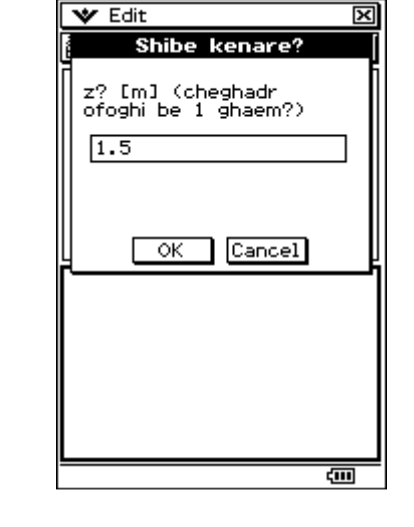

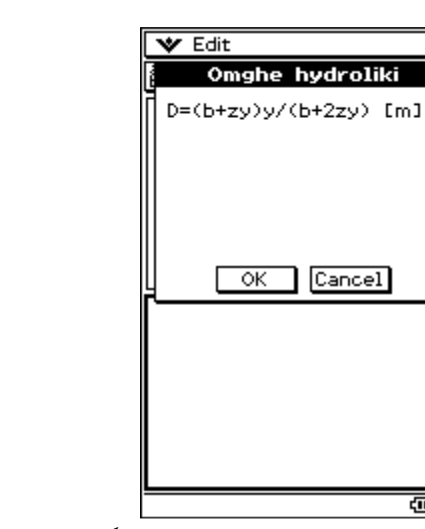

نشان دهنده فرمـول محاسـبه عمـق هيـدروليكي (در صورت نياز مـي تـوان وارد برگـه امتحـاني

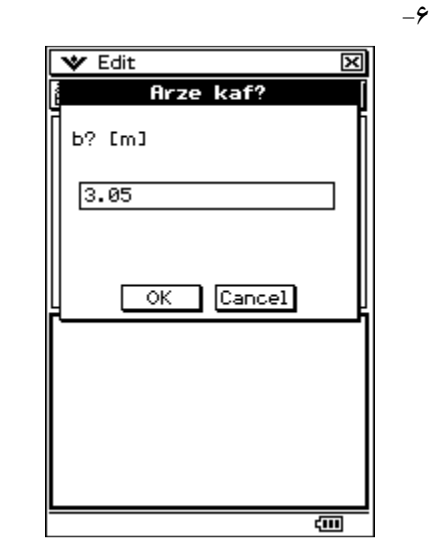

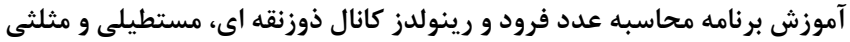

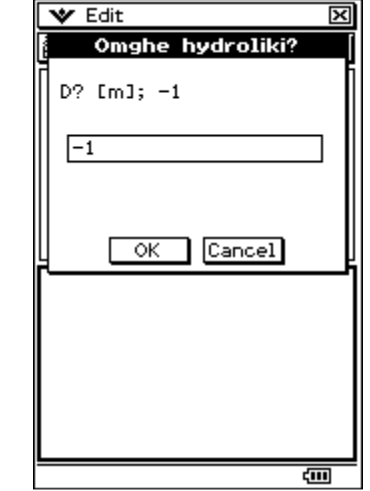

در صورتی كه عمق هیدرولیكی را نداشته باشیم<br>می تونیم با وارد كردن ۱– اونو محاسبه كنیم. اگر هم كه داشته باشيم كه خود مقدار رو قرار<br>ميديم . اينجا ميگيم برامون محاسبه كنه.<br>

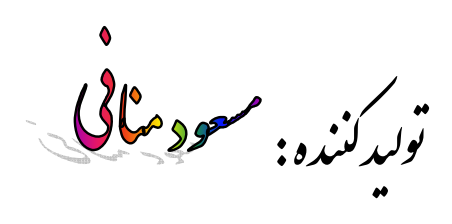

Cell Phone: **+989365213945**

Website:

**www.IranCalculator.com**

E-mail:

**IranCalculator@gmail.com**

 $\overline{\mathbf{v}}$  Edit ন্স Re=VR/v  $\overline{\alpha}$ Cancel ख

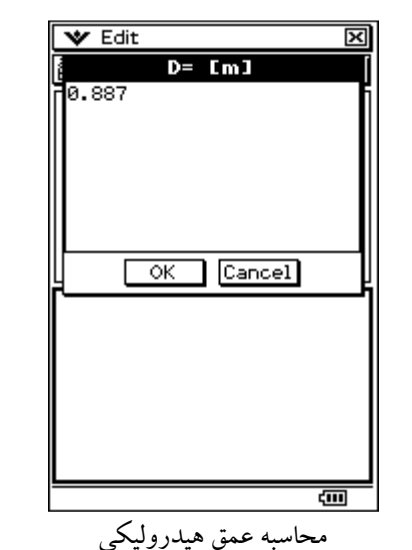

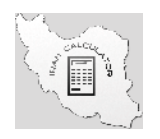

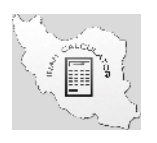

كليه حقوق اين مطلب متعلق به وبسايت ايران ماشينحساب است . هرگونه انتشار اين مطلب با ذكر منبع مجاز يم باشد.

 $R = \text{Im}1$ 

Cancel

 $\overline{\phantom{a}}$  ok

図

 $\overline{\mathbf{v}}$  Edit

0.799

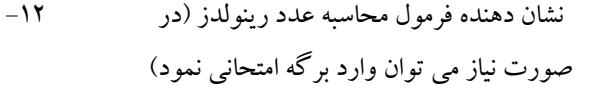

 $-11$ 

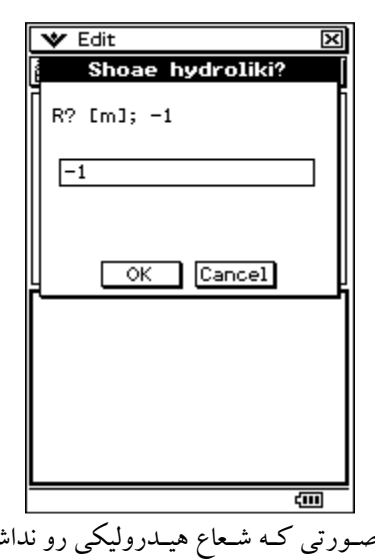

در صـورتي كـه شـعاع هيـدروليكي رو نداشـته باشيم ميتـونيم بـا وارد كـردن 1- اونـو محاسـبه كنـيم اگـر داشـته باشـيم خـود مقــدار رو قـرار<br>ميديم.

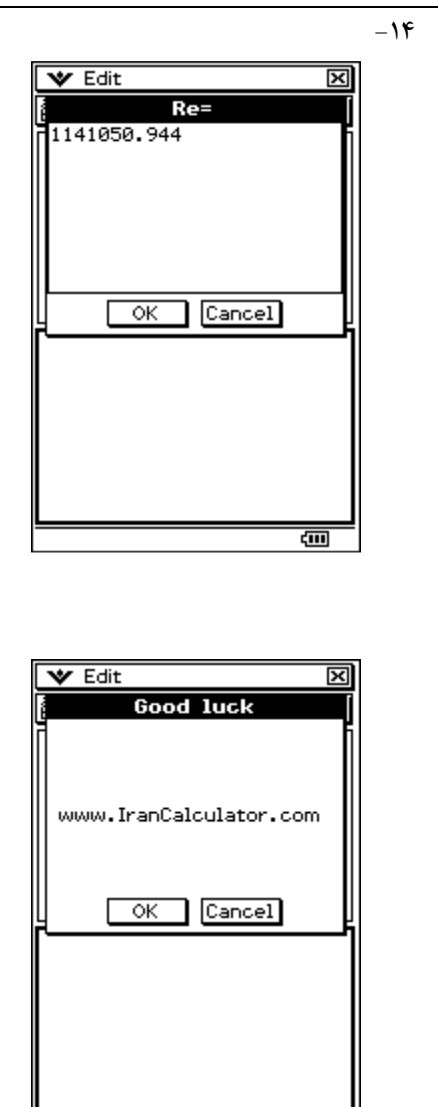

खा محاسبه شعاع هيدروليكي $\overline{\mathbf{v}}$  Edit ন্স Lezjat sinematic aab?  $v$ ? [mª/s]  $1\varepsilon - 6$  $\overline{\alpha}$ Cancel  $\sqrt{1000}$  and  $\sqrt{200}$  and  $\sqrt{200}$  $\pi$   $\theta$   $\overline{\Phi}$   $\theta$   $\Gamma$   $\Gamma$   $\theta$   $\overline{\Phi}$   $\overline{\Phi}$   $\overline{\Phi}$   $\overline{\Phi}$   $\overline{\Phi}$   $\overline{\Phi}$  $\boxed{\ln}$ ∛7िा8ा9  $log|$  $\sqrt{ }$  $x^2$  $e^x$   $x^1$  1456  $\overline{\rightarrow}$  [1x1 12 12 13] र 圧圧 च गोले आणि नि ans

TRIG CALC OPTN VAR EXE

दन्त

 $-14$ 

खा موفق ماشی.

n<br>I ،<br>وليدكننده : مسح

Cell Phone: **+989365213945**

#### Website:

**www.IranCalculator.com**

E-mail:

**IranCalculator@gmail.com**

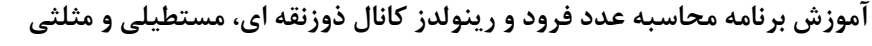